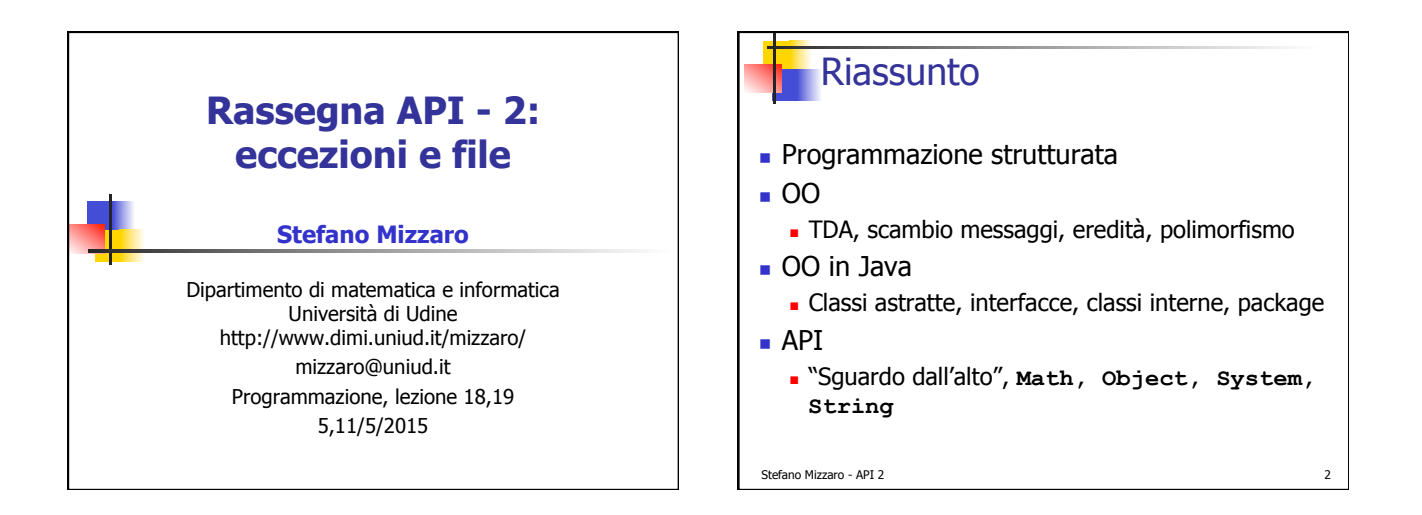

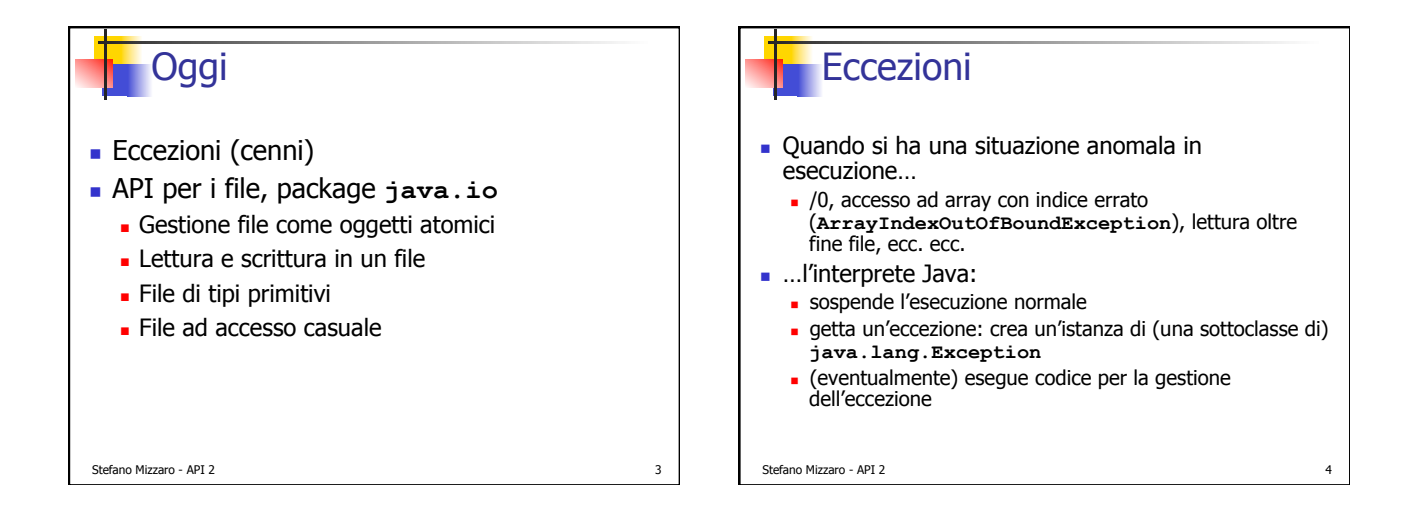

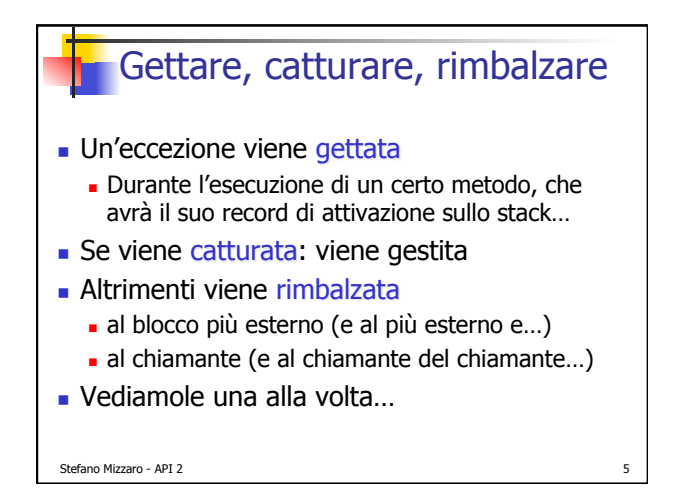

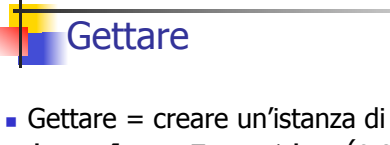

- **java.lang.Exception** (o sottoclasse)
- ! Chi lo fa:
	- ! L'interprete Java
	- ! al verificarsi di una situazione anomala
	- **Esplicitamente il programmatore** 
		- ! **throw** *<oggettoEccezione>*
		- ! Es.: **throw new Exception();**

Stefano Mizzaro - API 2

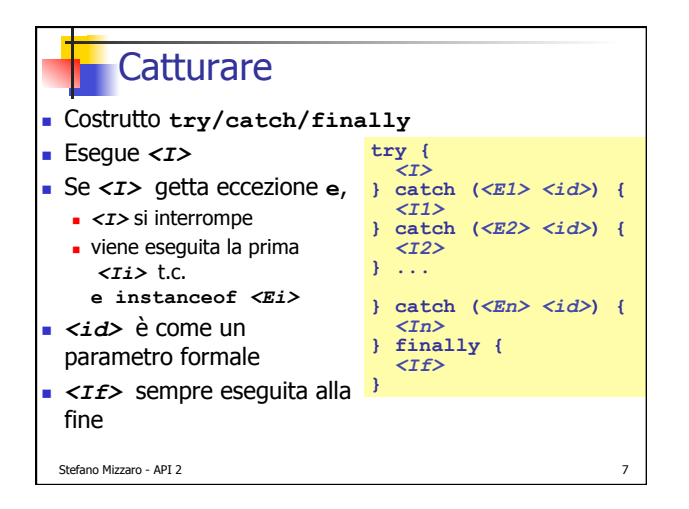

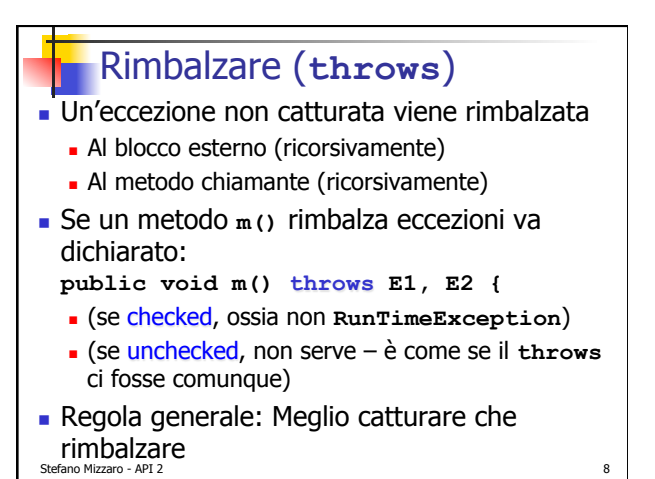

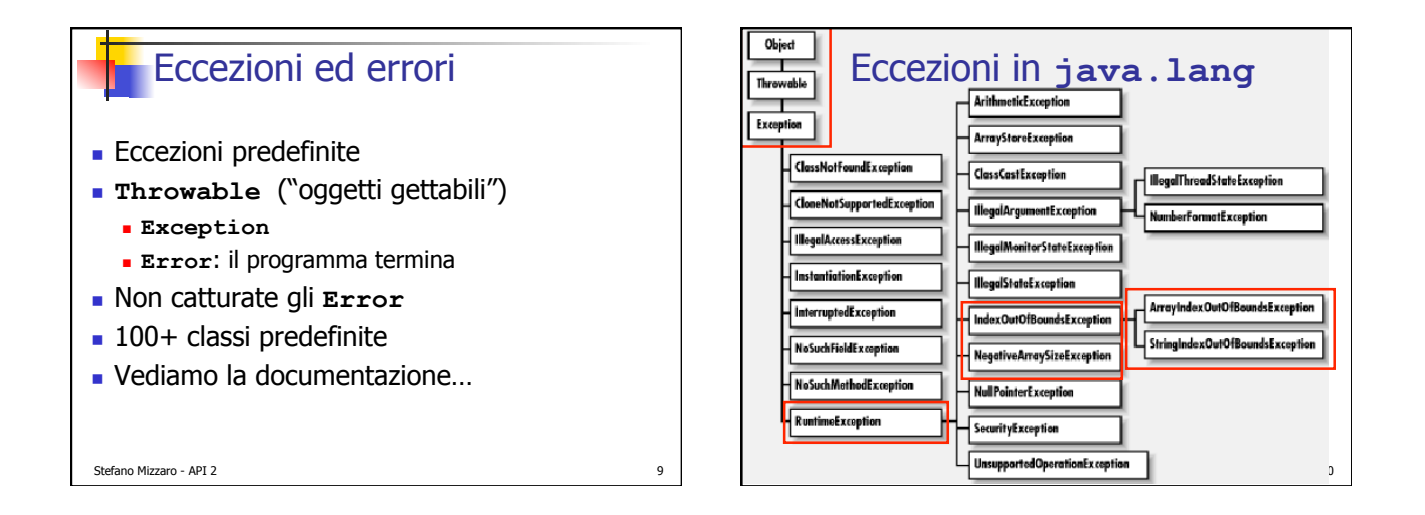

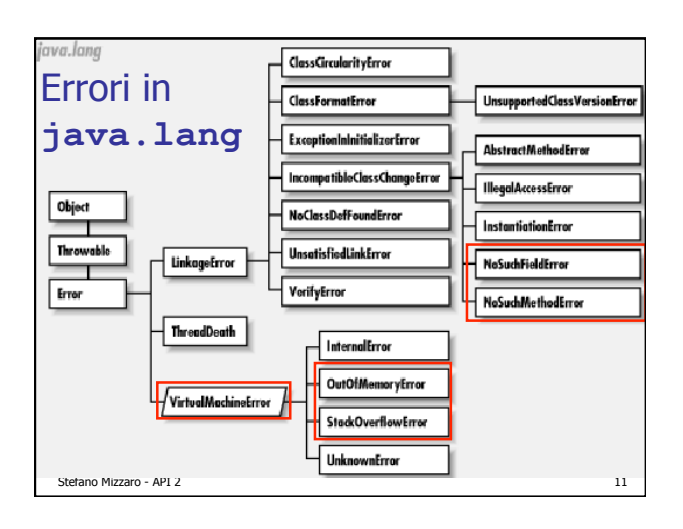

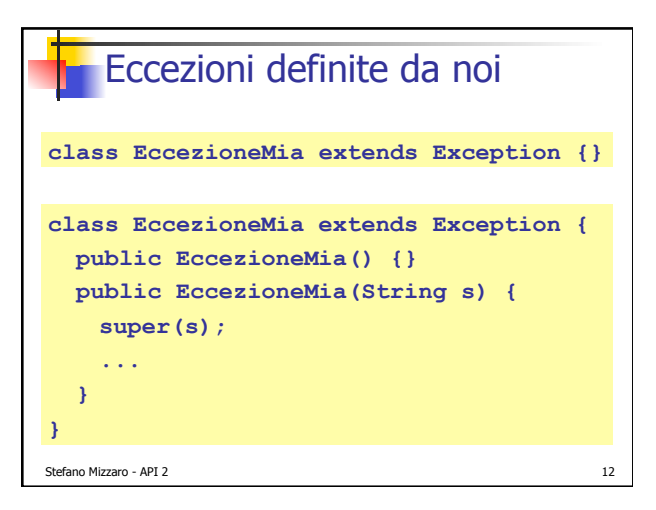

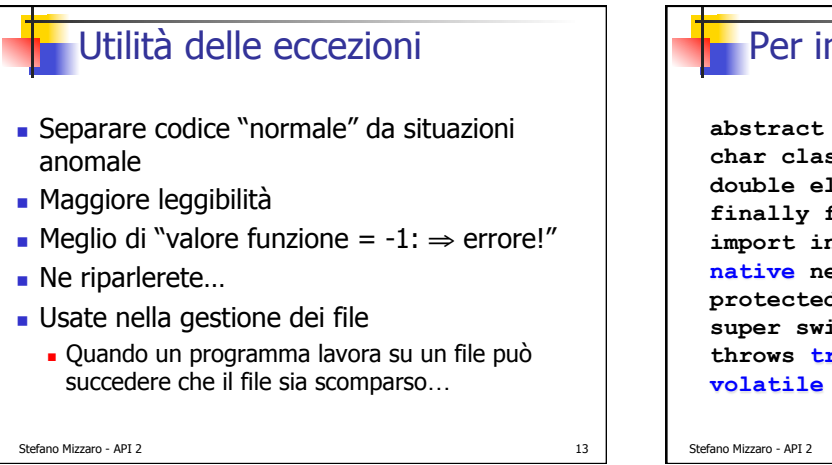

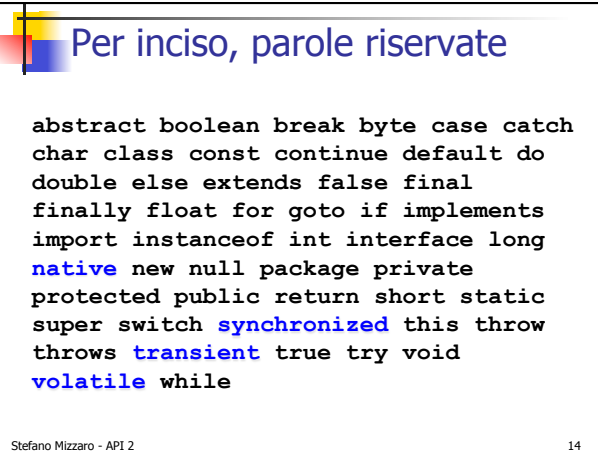

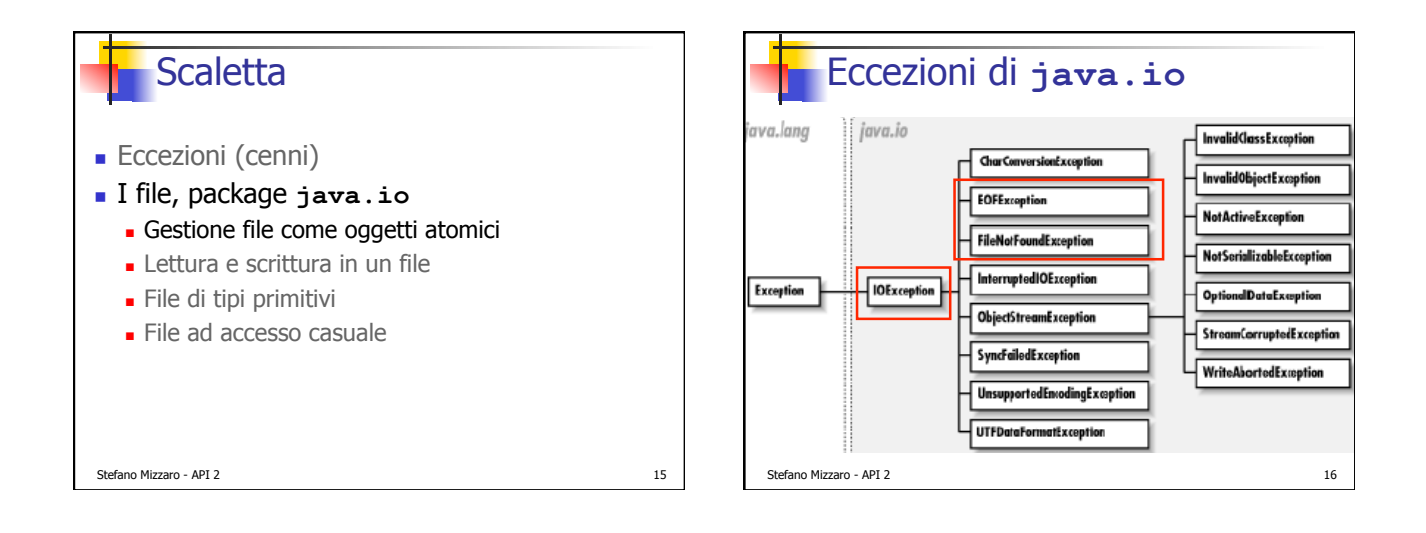

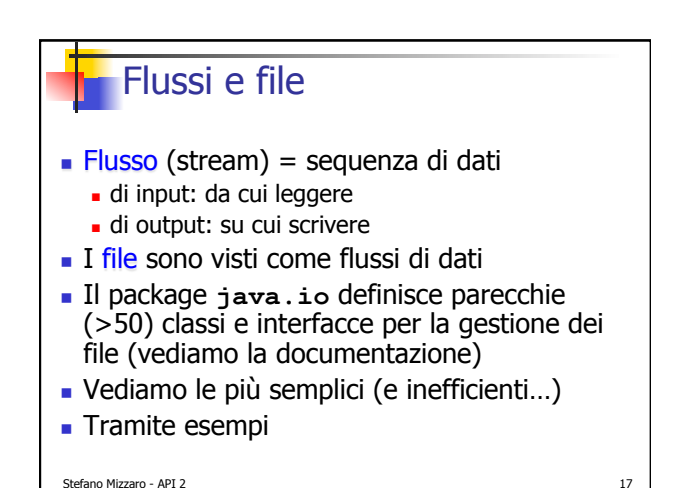

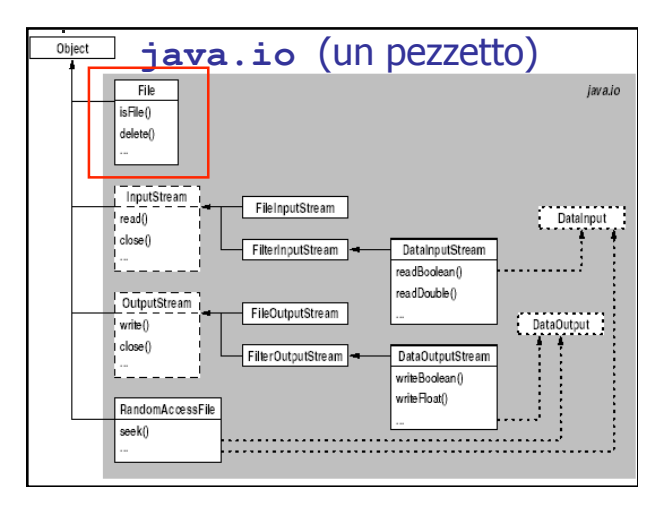

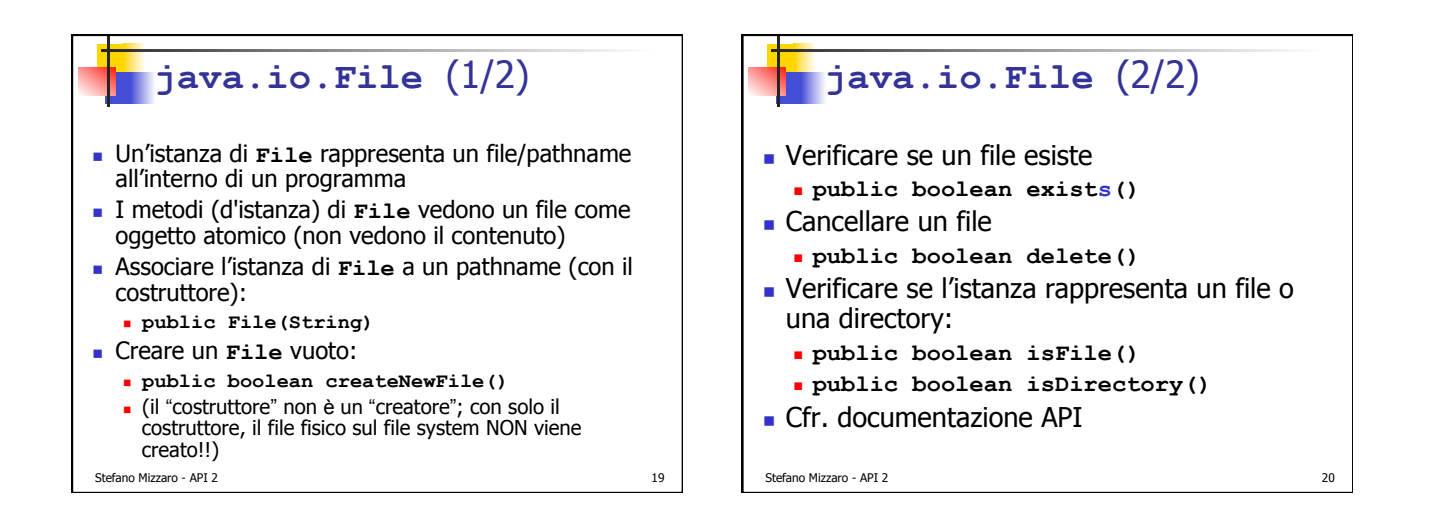

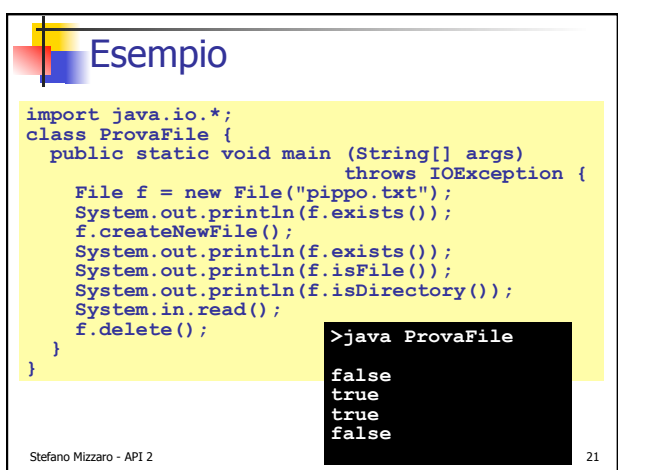

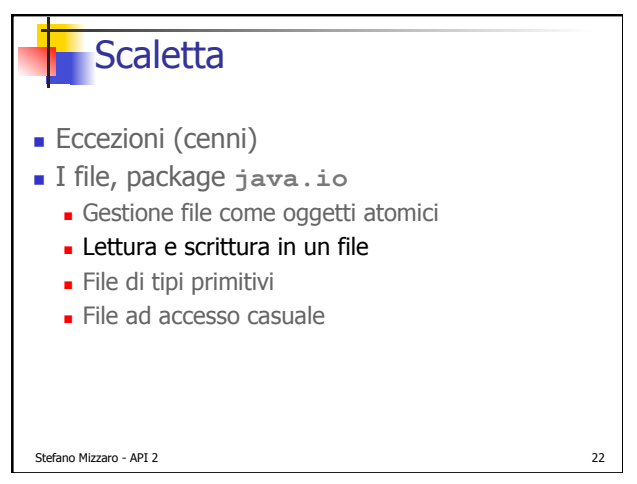

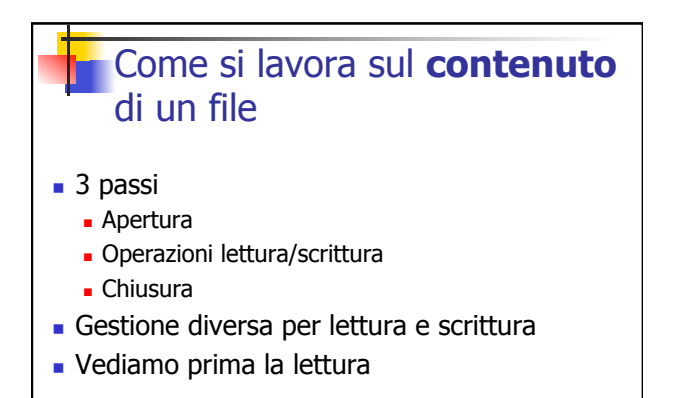

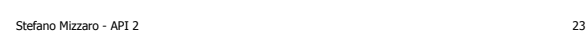

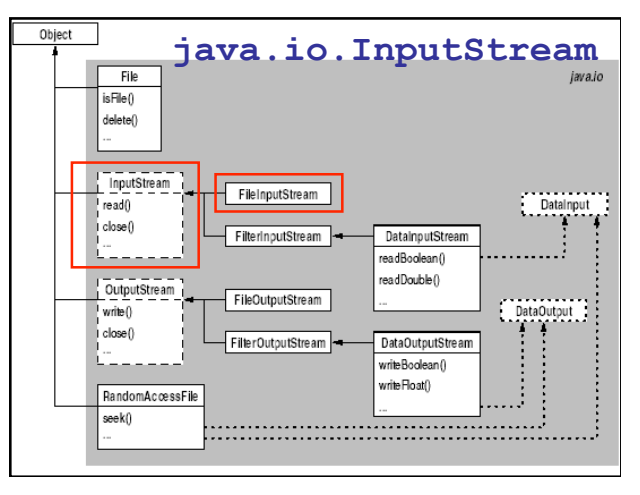

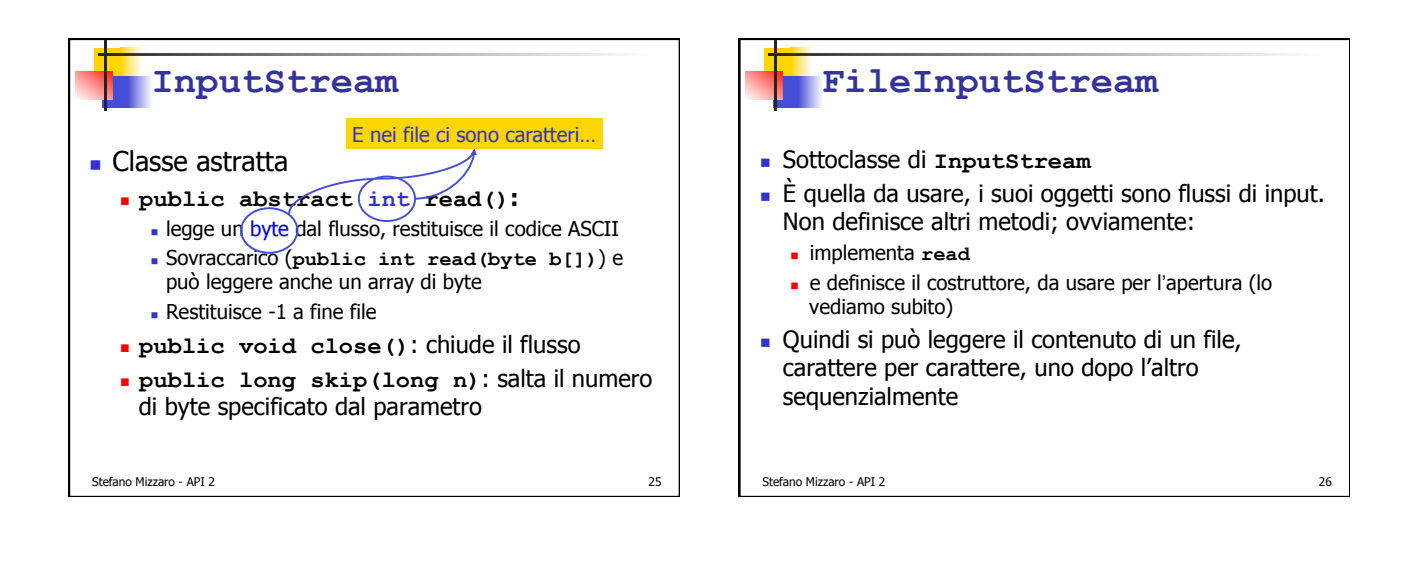

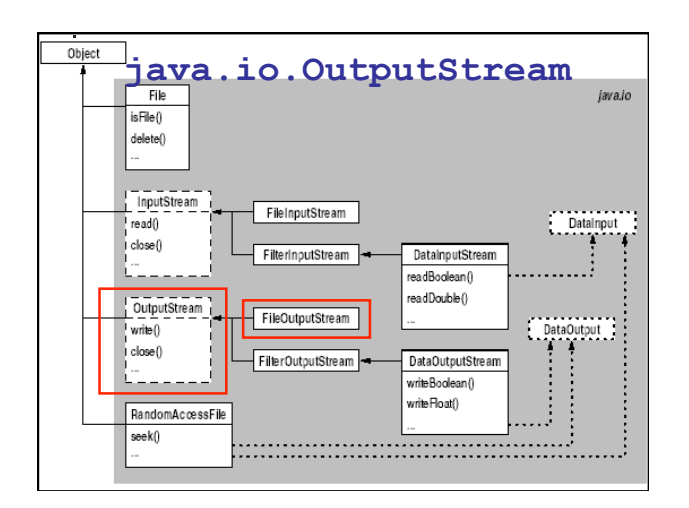

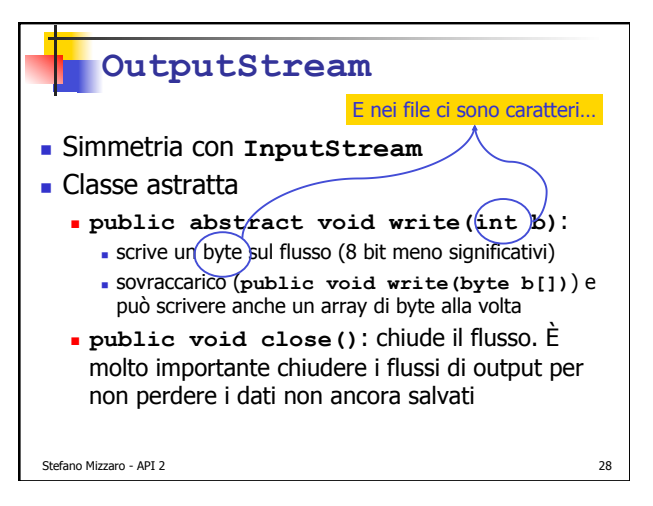

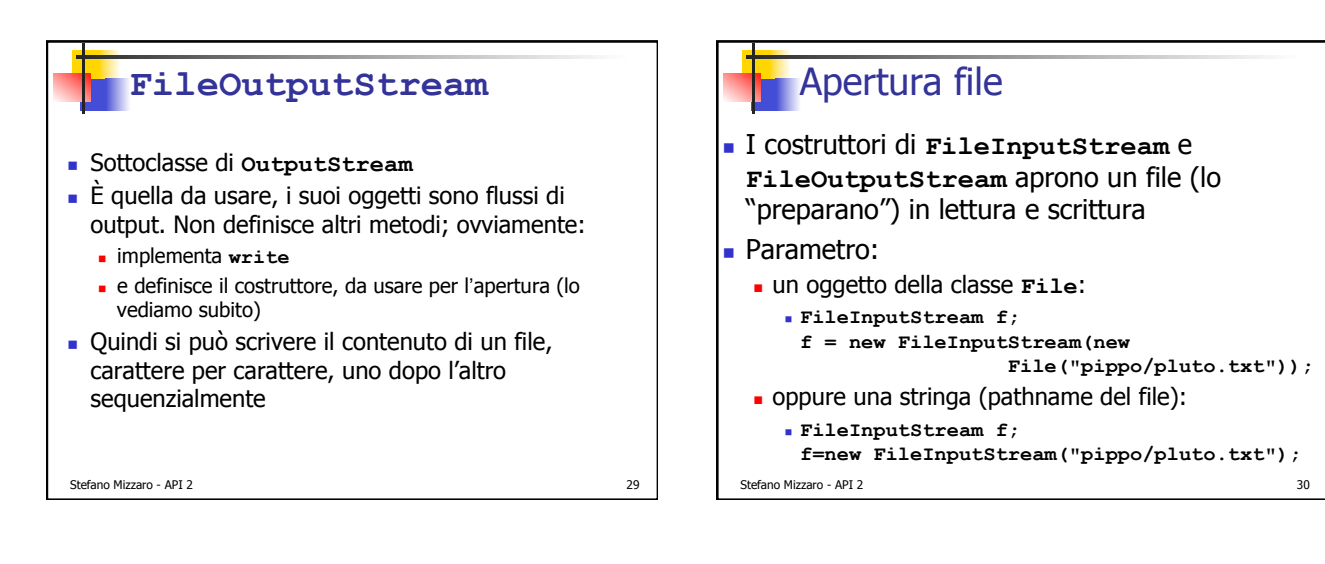

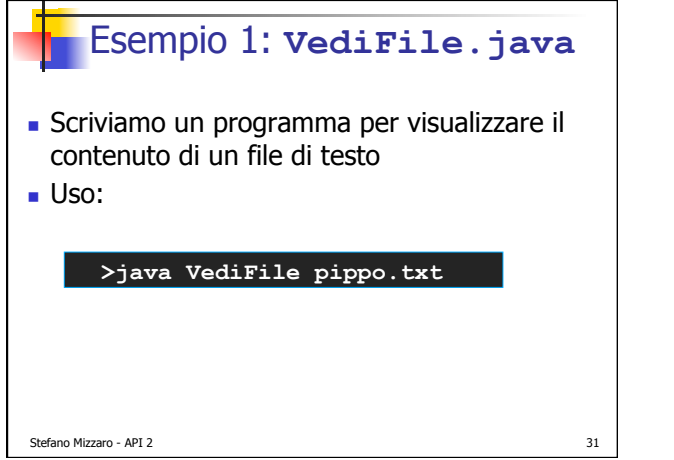

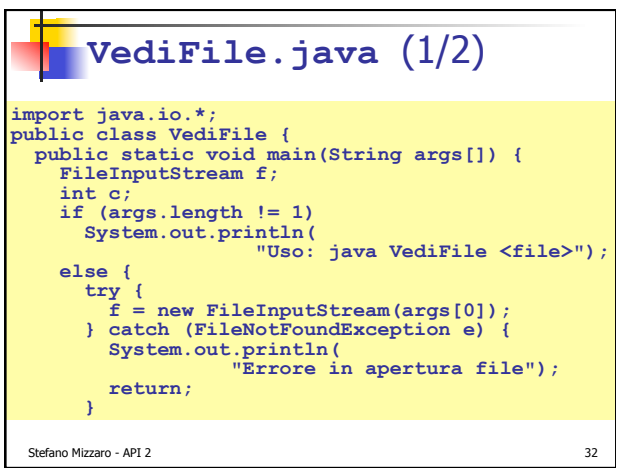

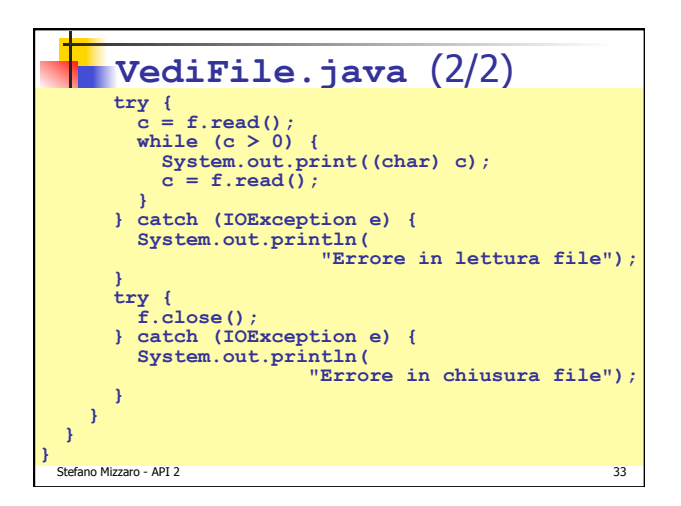

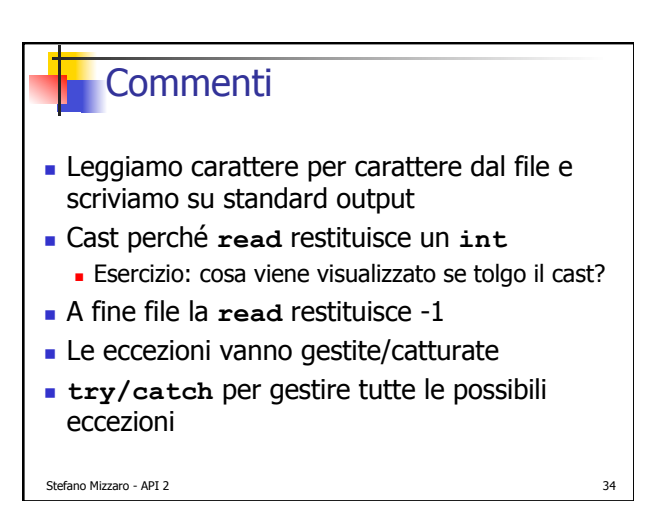

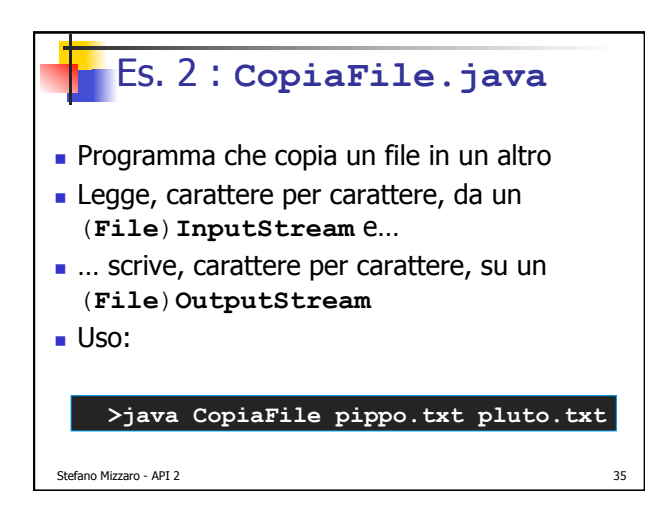

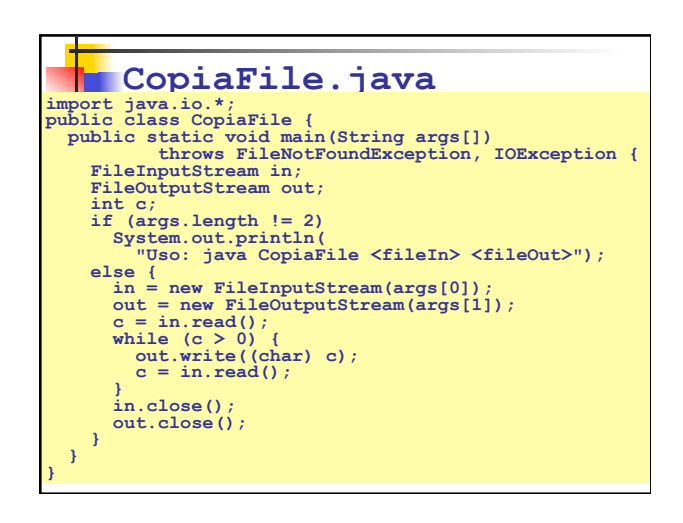

java.io

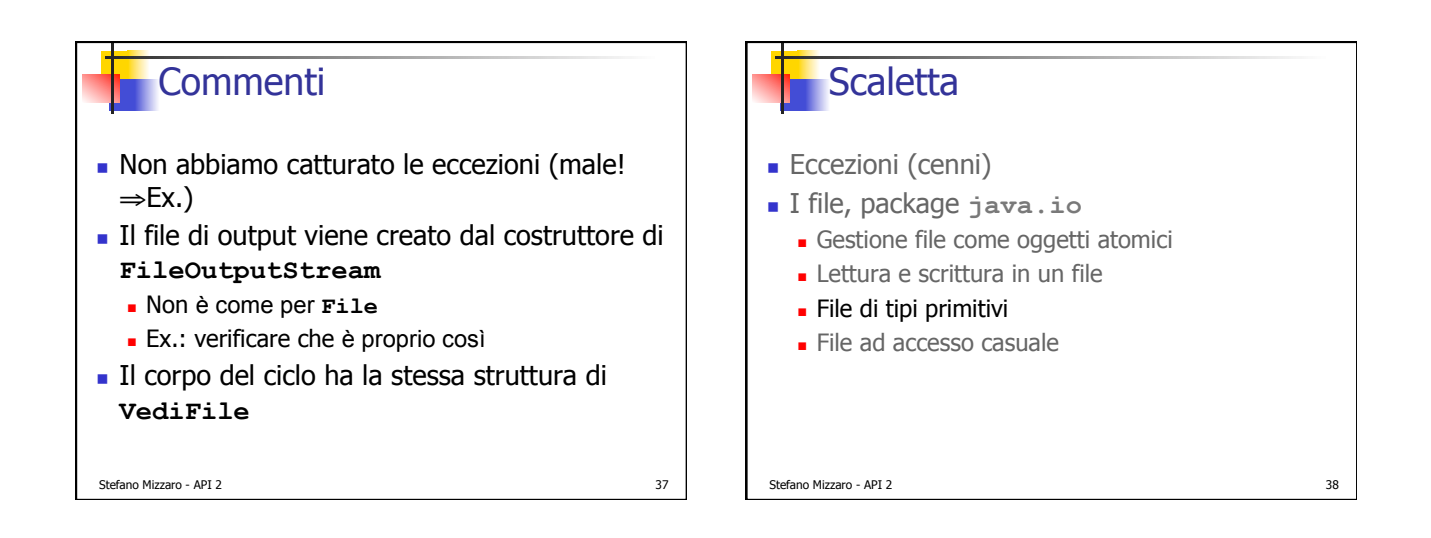

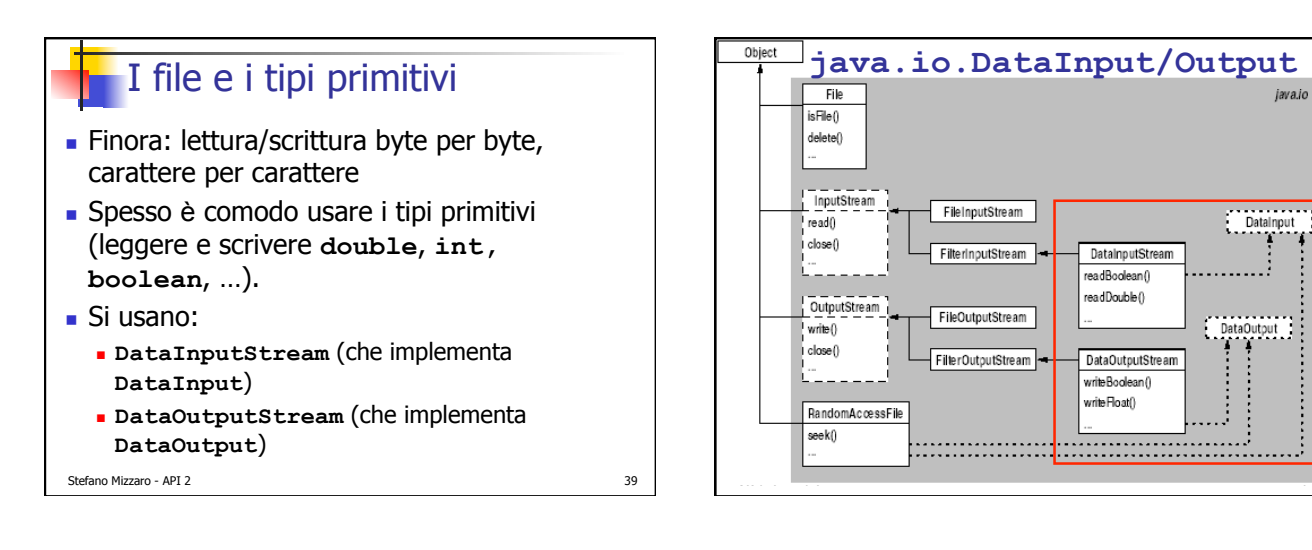

## **DataInput**(**Stream**) e **DataOutput**(**Stream**) ! Le interfacce **DataInput** e **DataOutput** contengono metodi del tipo **readBoolean()**, **readByte()**, **writeDouble()**, **writeShort()**, . . . ! **DataInputStream** e **DataOutputStream .** simili alle classi viste finora però i costruttori non sono sovraccarichi e

vogliono come parametro un oggetto di tipo, rispettivamente, **InputStream** e **OutputStream** (non una stringa)

Stefano Mizzaro - API 2 41

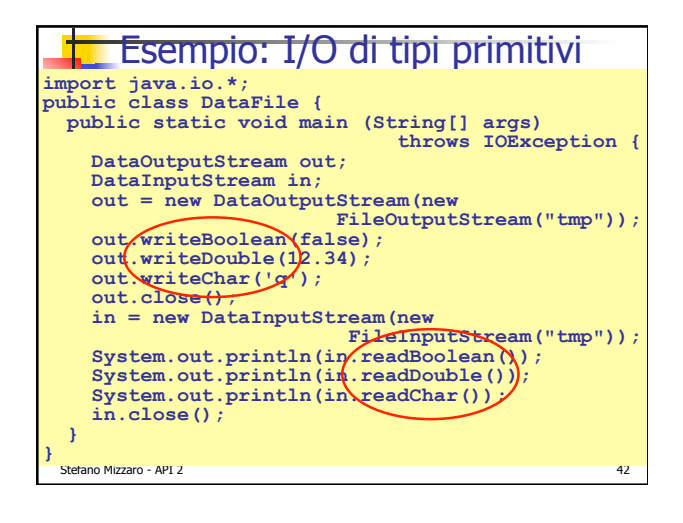

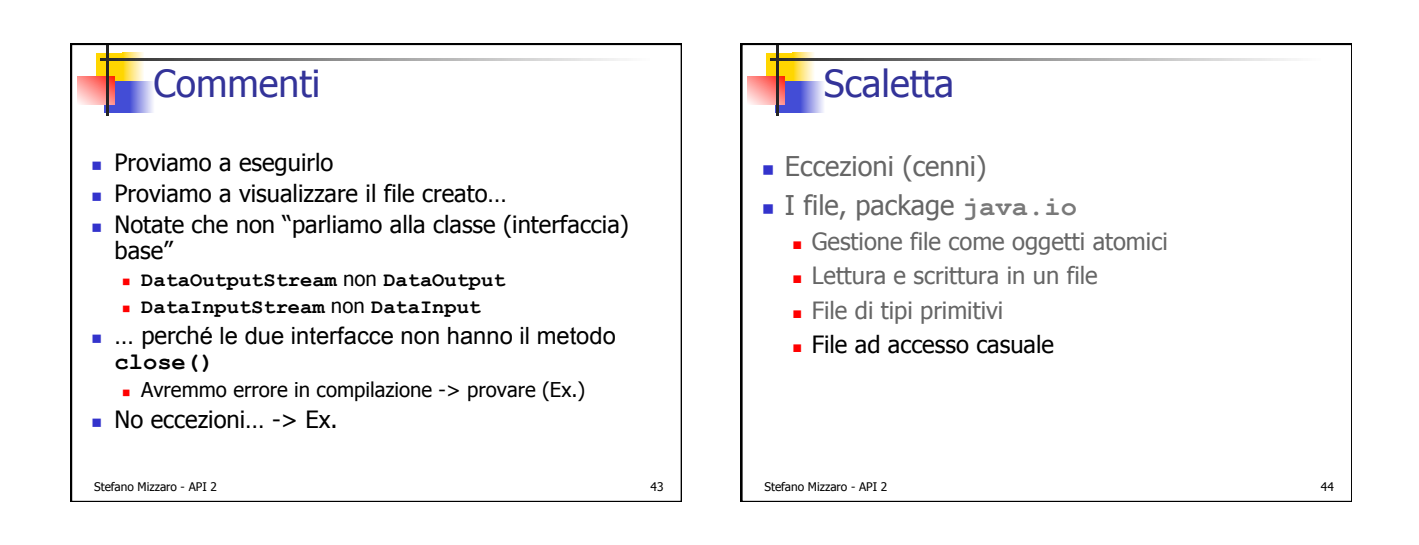

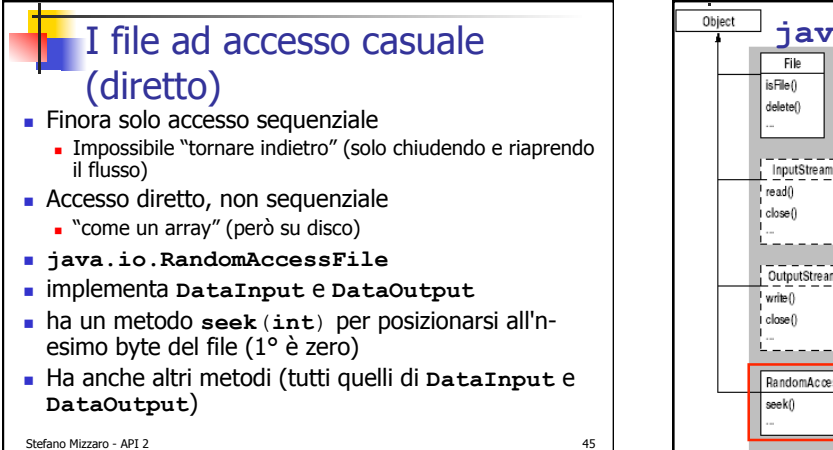

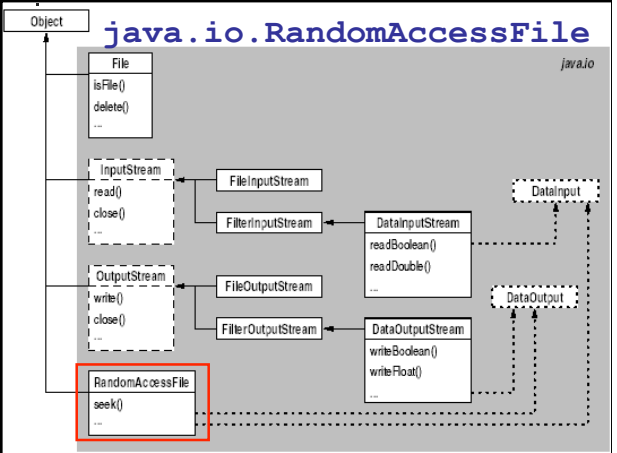

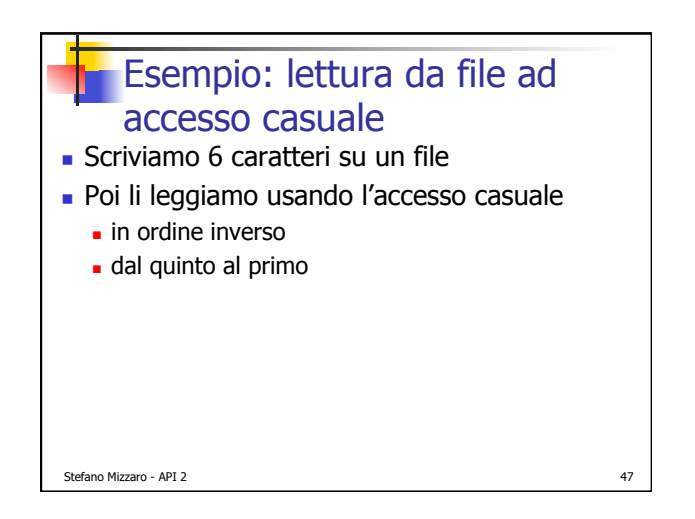

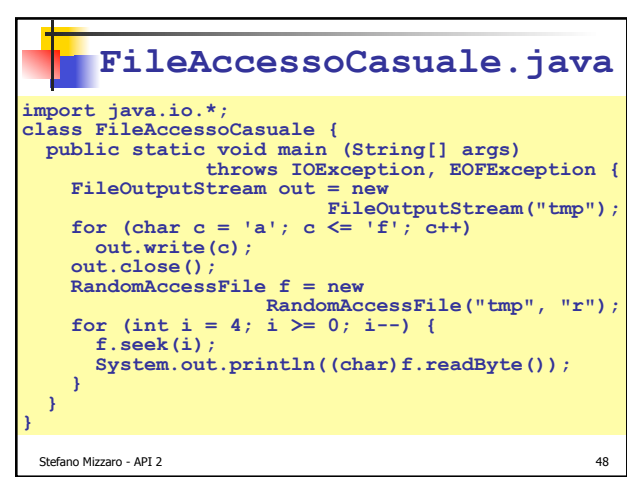

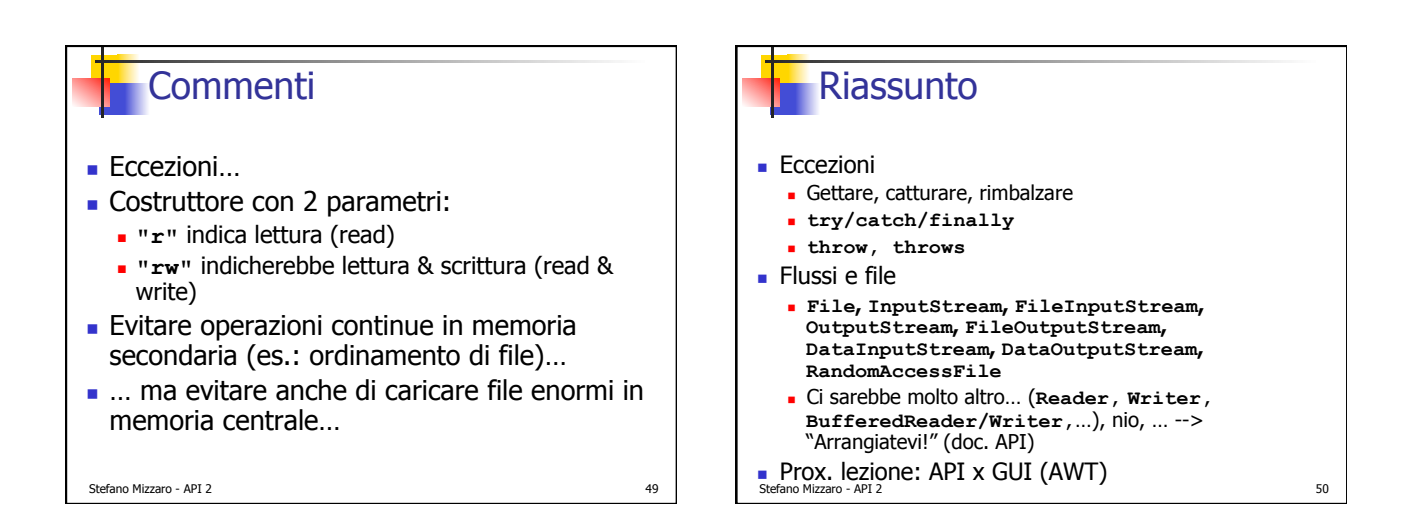